# **Delphi Technique**

- **▶ The Delphi Technique** is used to derive a consensus among a panel of experts who make predictions about future developments
- ▶ Provides independent and anonymous input regarding future events
- ▶ Uses repeated rounds of questioning and written responses and avoids the biasing effects possible in oral methods, such as brainstorming

Information Technology Project Management, Sixth Edition 27 Number 2009 27

## Interviewing

- **Interviewing** is a fact-finding technique for collecting information in face-to-face, phone, email, or instant-messaging discussions
- Interviewing people with similar project experience is an important tool for identifying potential risks

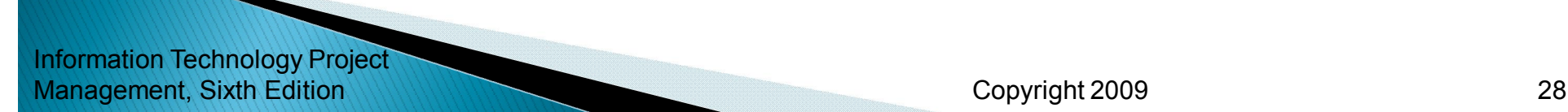

## **SWOT Analysis**

- ▶ SWOT analysis (strengths, weaknesses, opportunities, and threats) can also be used during risk identification
- $\blacktriangleright$  Helps identify the broad negative and positive risks that apply to a project

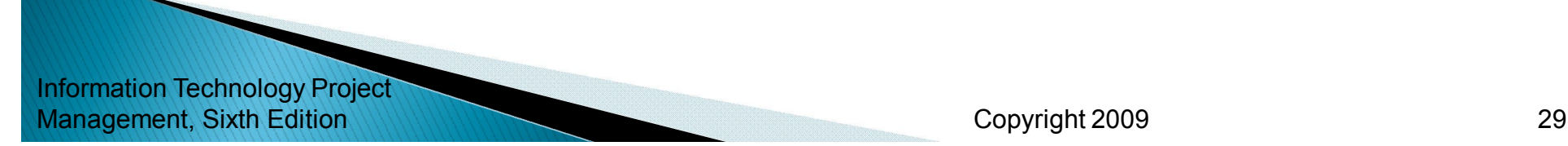

## **Risk Register**

- The main output of the risk identification process is a list of identified risks and other information needed to begin creating a risk register
- A **risk register** is:
	- A document that contains the results of various risk management processes and that is often displayed in a table or spreadsheet format
	- A tool for documenting potential risk events and related information
- **Risk events** refer to specific, uncertain events that may occur to the detriment or enhancement of the project

Information Technology Project Management, Sixth Edition 30

## **Risk Register Contents**

- ▶ An identification number for each risk event
- ▶ A rank for each risk event
- **► The name of each risk event**
- ▶ A description of each risk event
- ▶ The category under which each risk event falls
- **► The root cause of each risk**

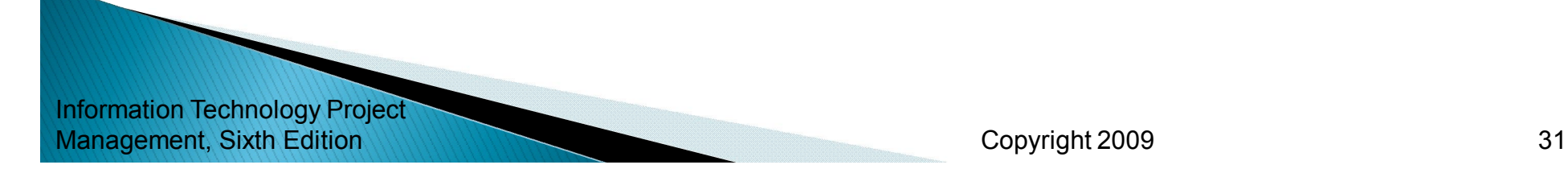

#### **Risk Register Contents (continued)**

- Triggers for each risk; **triggers** are indicators or symptoms of actual risk events
- ▶ Potential responses to each risk
- **► The risk owner** or person who will own or take responsibility for each risk
- ▶ The probability and impact of each risk occurring
- **► The status of each risk**

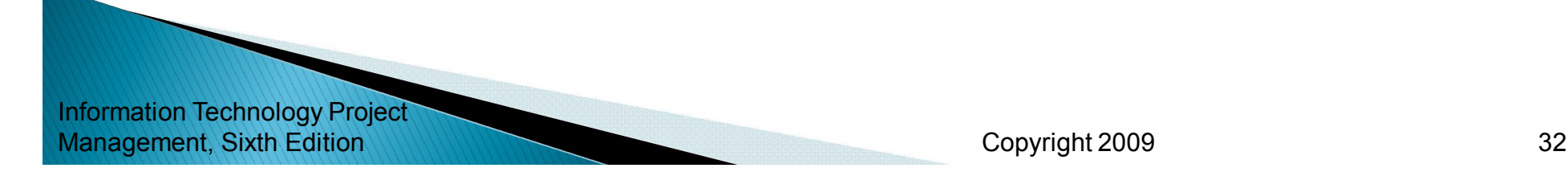

## Table 11-5. Sample Risk Register

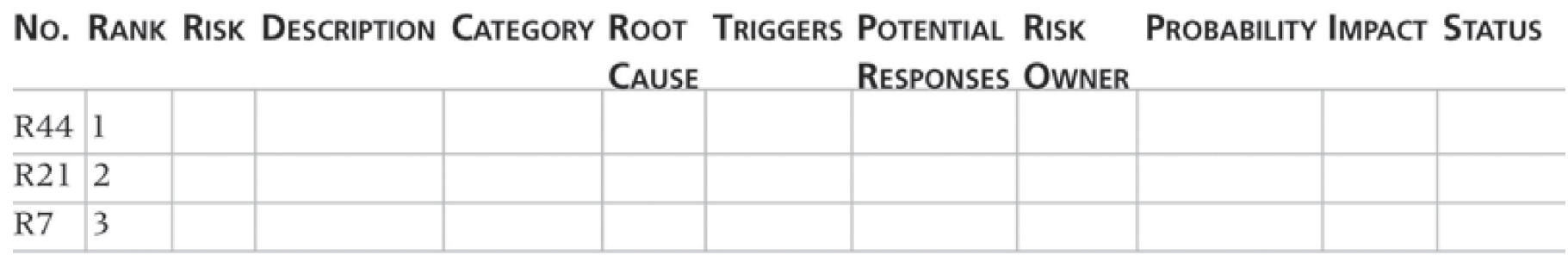

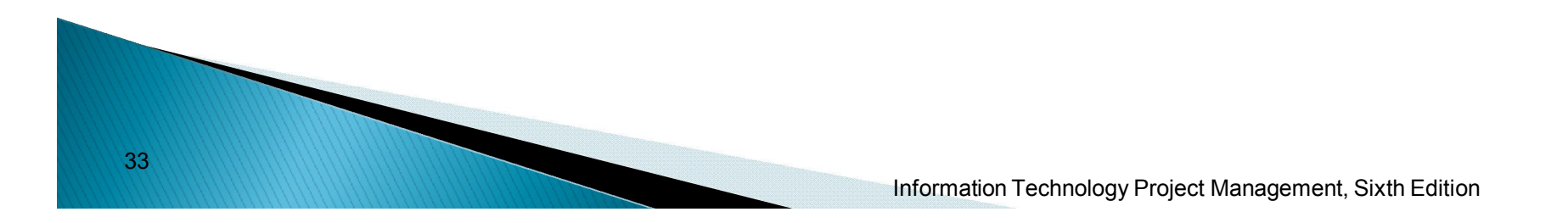

### **Performing Qualitative Risk Analysis**

- Assess the likelihood and impact of identified risks to determine their magnitude and priority
- ▶ Risk quantification tools and techniques include:
	- Probability/impact matrixes
	- The Top Ten Risk Item Tracking
	- Expert judgment

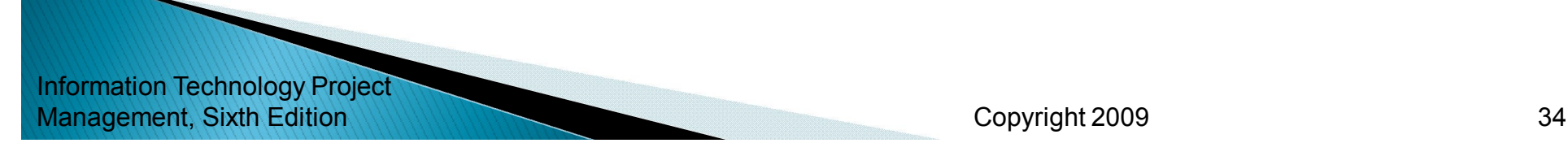

## **Probability/Impact Matrix**

- A **probability/impact matrix** or **chart** lists the relative probability of a risk occurring on one side of a matrix or axis on a chart and the relative impact of the risk occurring on the other
- ▶ List the risks and then label each one as high, medium, or low in terms of its probability of occurrence and its impact if it did occur

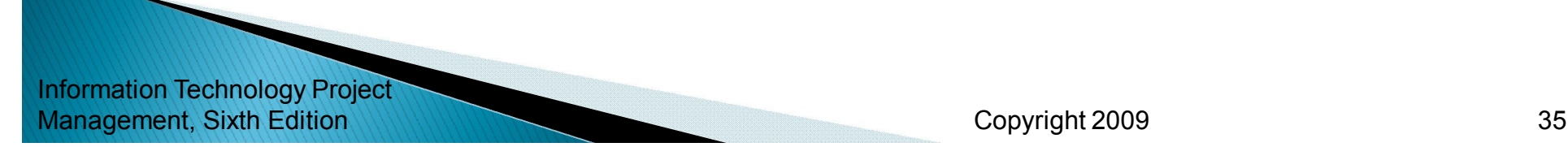

#### Figure 11-5. Sample **Probability/Impact Matrix**

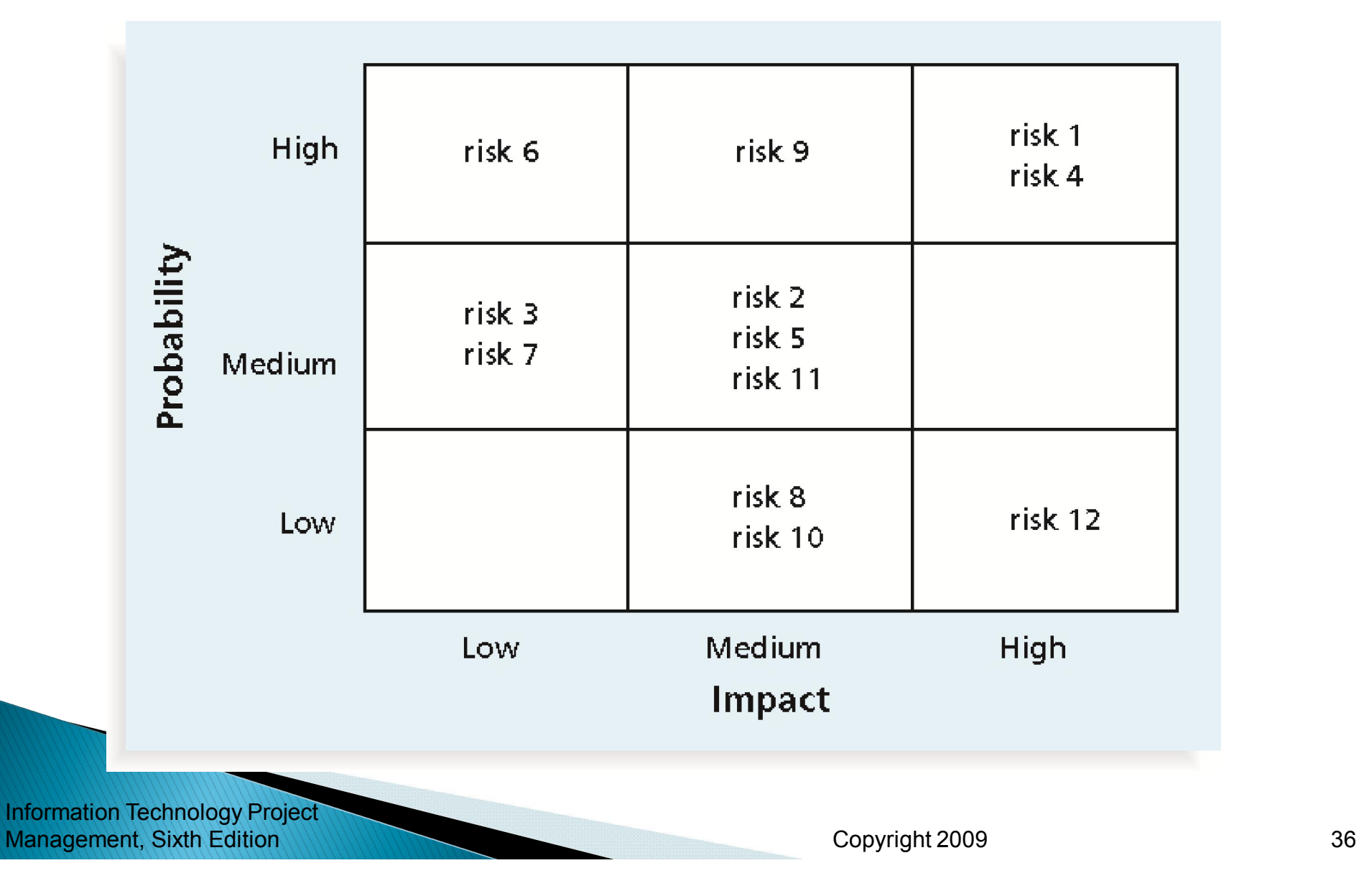

#### Figure 11-6. Chart Showing High-, **Medium-, and Low-Risk Technologies**

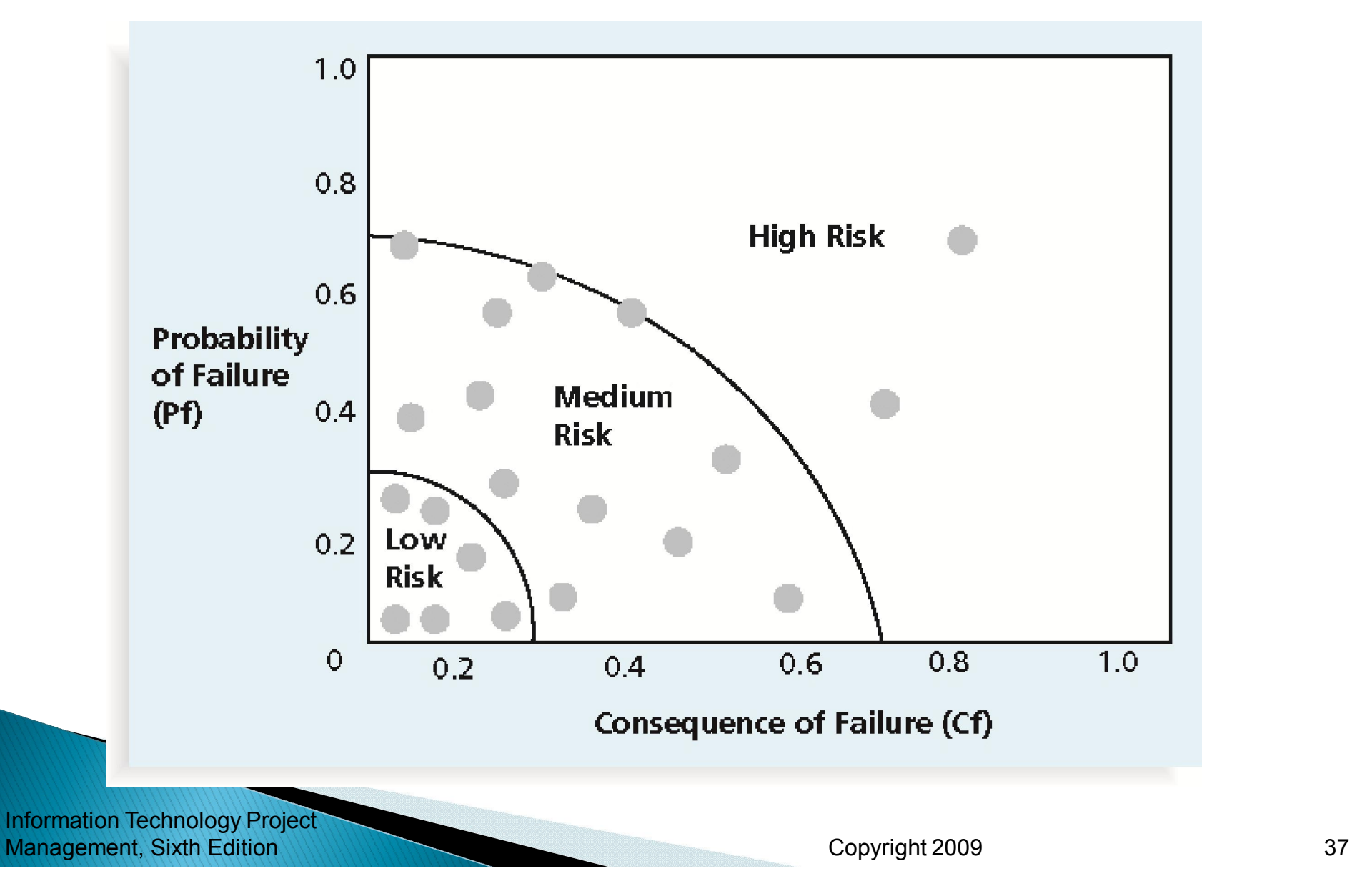

# **Top Ten Risk Item Tracking**

- ▶ Top Ten Risk Item Tracking is a qualitative risk analysis tool that helps to identify risks and maintain an awareness of risks throughout the life of a project
- ▶ Establish a periodic review of the top ten project risk items
- ▶ List the current ranking, previous ranking, number of times the risk appears on the list over a period of time, and a summary of progress made in resolving the risk item

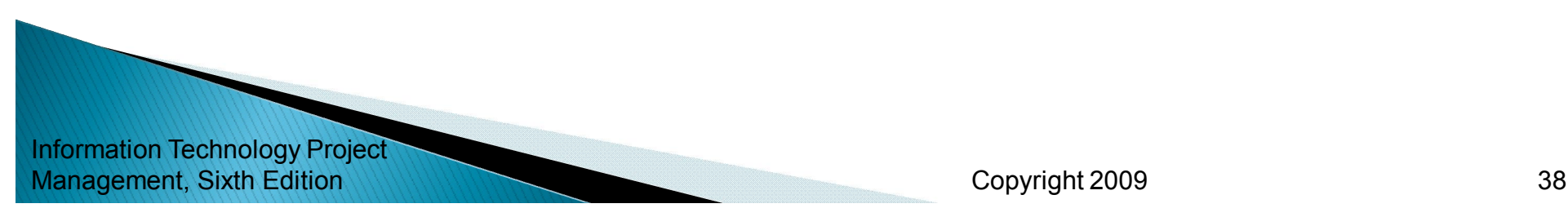

#### Table 11-6. Example of Top Ten Risk Item **Tracking**

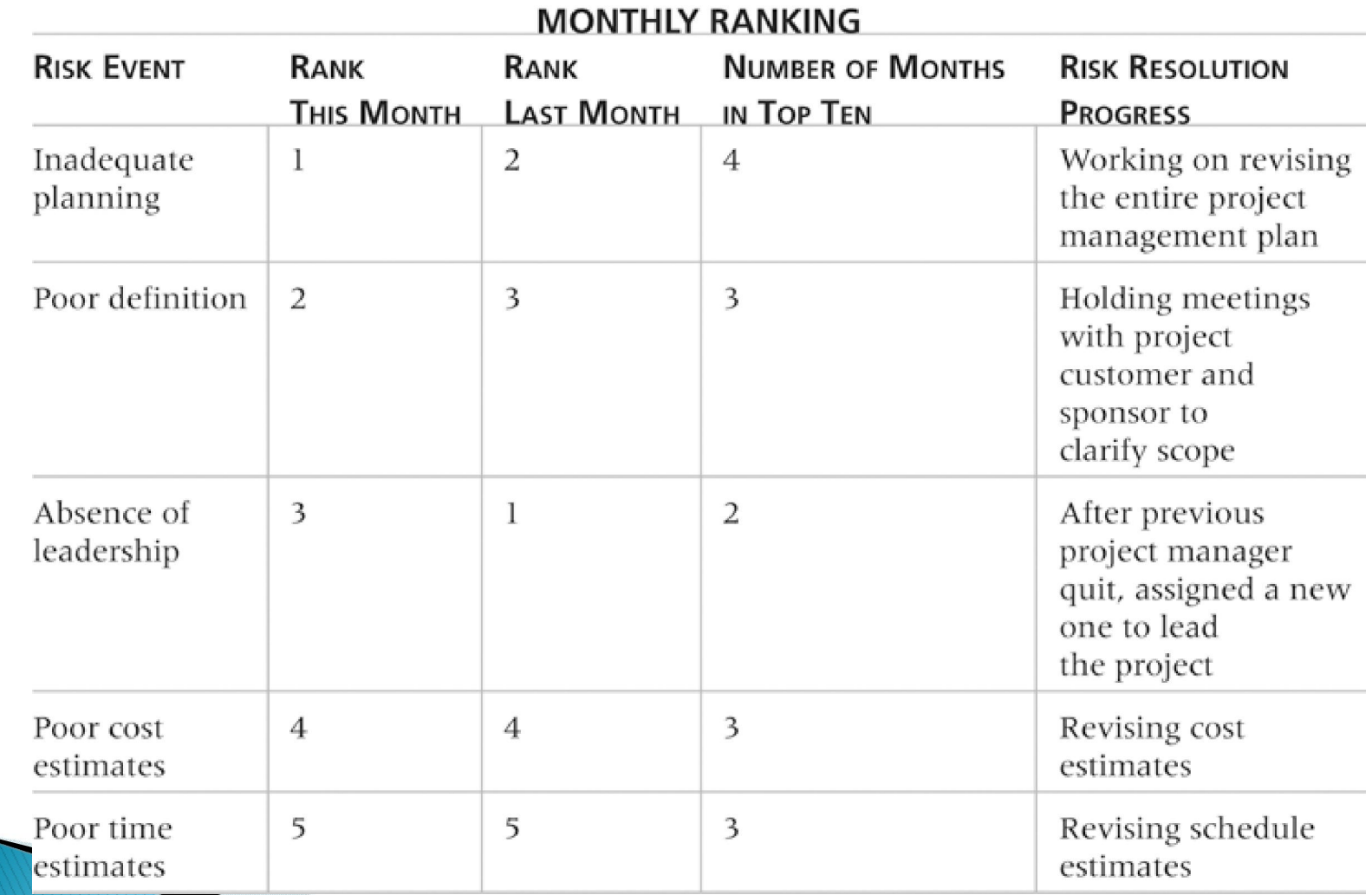

Information Technology Project Management, Sixth Edition 39

Copyright 2009

## **Watch List**

- A **watch list** is a list of risks that are low priority but are still identified as potential risks
- ▶ Qualitative analysis can also identify risks that should be evaluated on a quantitative basis

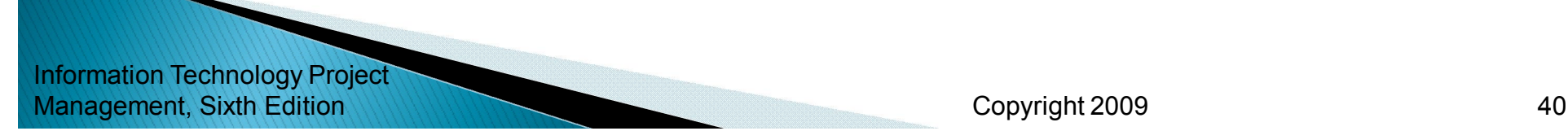

### **Performing Quantitative Risk Analysis**

- ▶ Often follows qualitative risk analysis, but both can be done together
- **Large, complex projects involving leading edge** technologies often require extensive quantitative risk analysis
- **Main techniques include:** 
	- Decision tree analysis
	- Simulation
	- Sensitivity analysis

#### **Decision Trees and Expected Monetary Value (EMV)**

- **A decision tree** is a diagramming analysis technique used to help select the best course of action in situations in which future outcomes are uncertain
- **Estimated monetary value (EMV)** is the product of a risk event probability and the risk event's monetary value
- ▶ You can draw a decision tree to help find the EMV

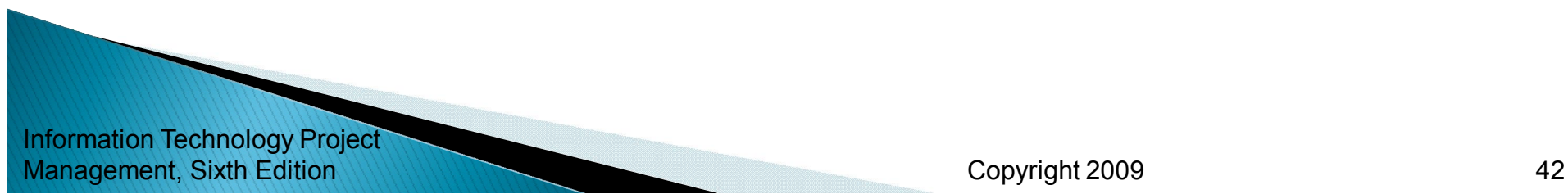

#### **Figure 11-7. Expected Monetary Value (EMV) Example**

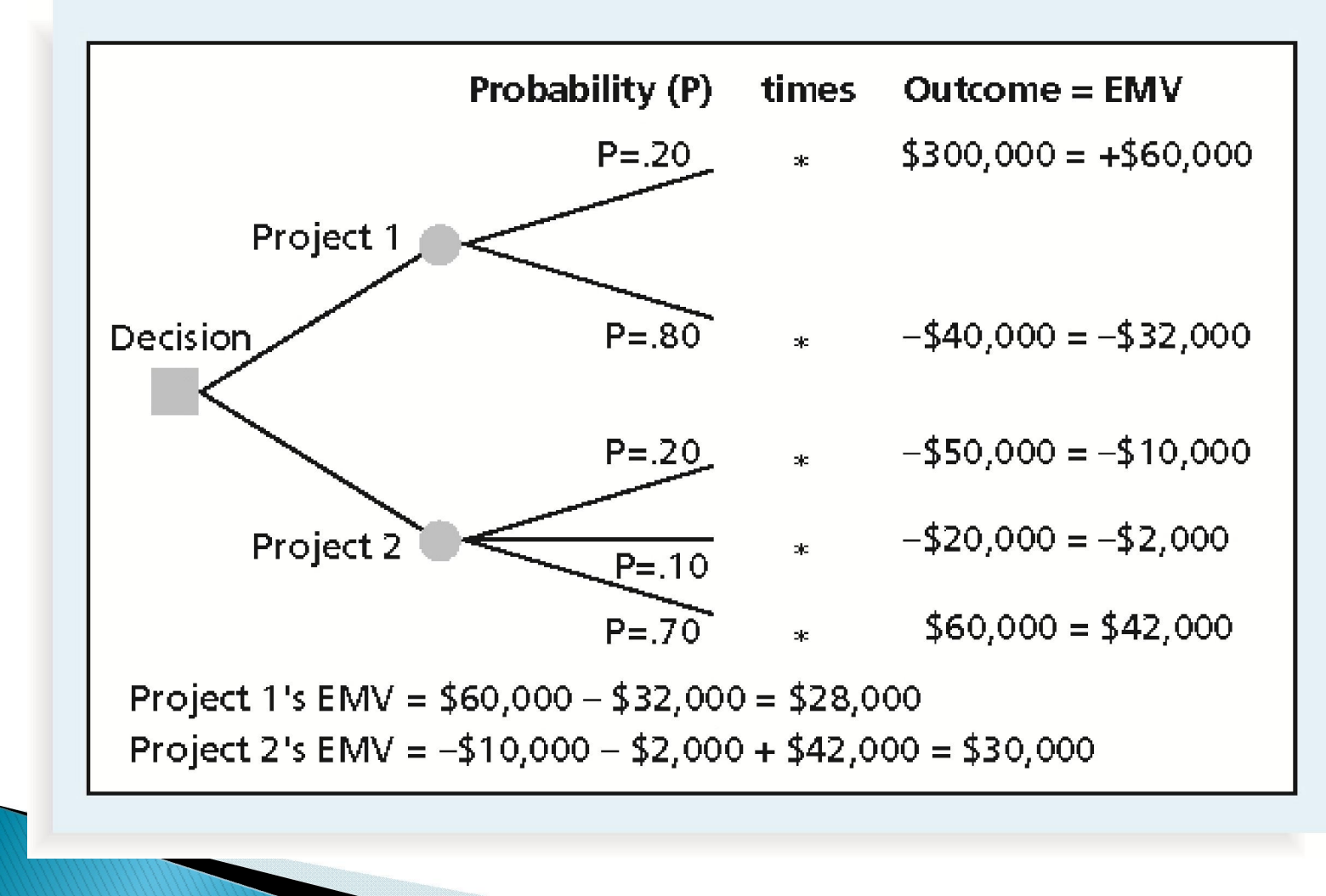

Information Technology Project Management, Sixth Edition 1990 13 and 13 and 13 and 13 and 14 and 15 and 16 and 17 and 1800 143

Copyright 2009

# **Sensitivity Analysis**

- **Sensitivity analysis** is a technique used to show the effects of changing one or more variables on an outcome
- ▶ For example, many people use it to determine what the monthly payments for a loan will be given different interest rates or periods of the loan, or for determining break-even points based on different assumptions
- ▶ Spreadsheet software, such as Excel, is a common tool for performing sensitivity analysis

Information Technology Project Management, Sixth Edition 144

#### **Figure 11-9. Sample Sensitivity Analysis** for Determining Break-Even Point

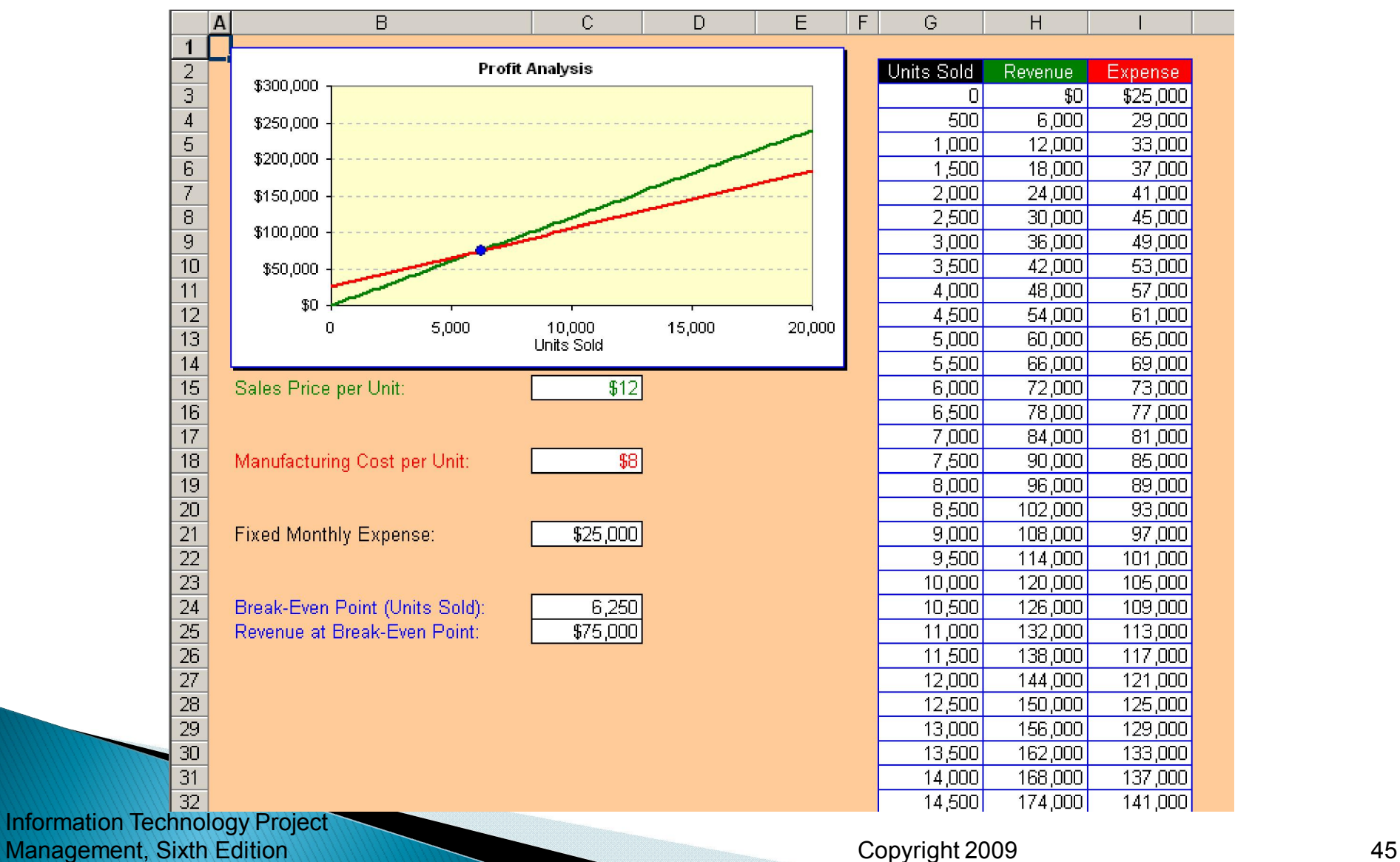

# **Planning Risk Responses**

- After identifying and quantifying risks, you must decide how to respond to them
- ▶ Four main response strategies for negative risks
	- Risk avoidance
	- Risk acceptance
	- Risk transference
	- Risk mitigation

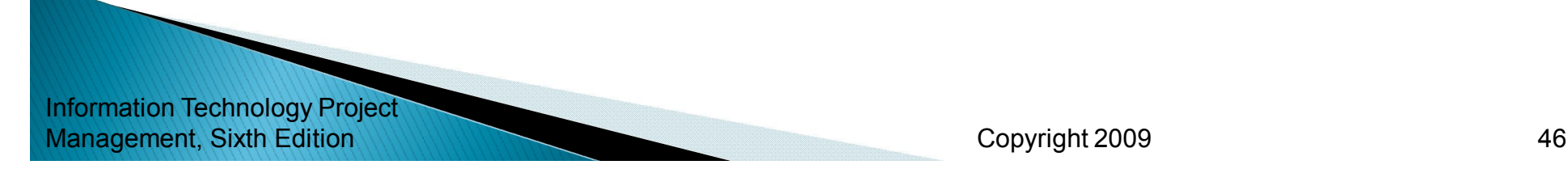

#### **Table 11-7. General Risk Mitigation Strategies** for Technical, Cost, and Schedule Risks

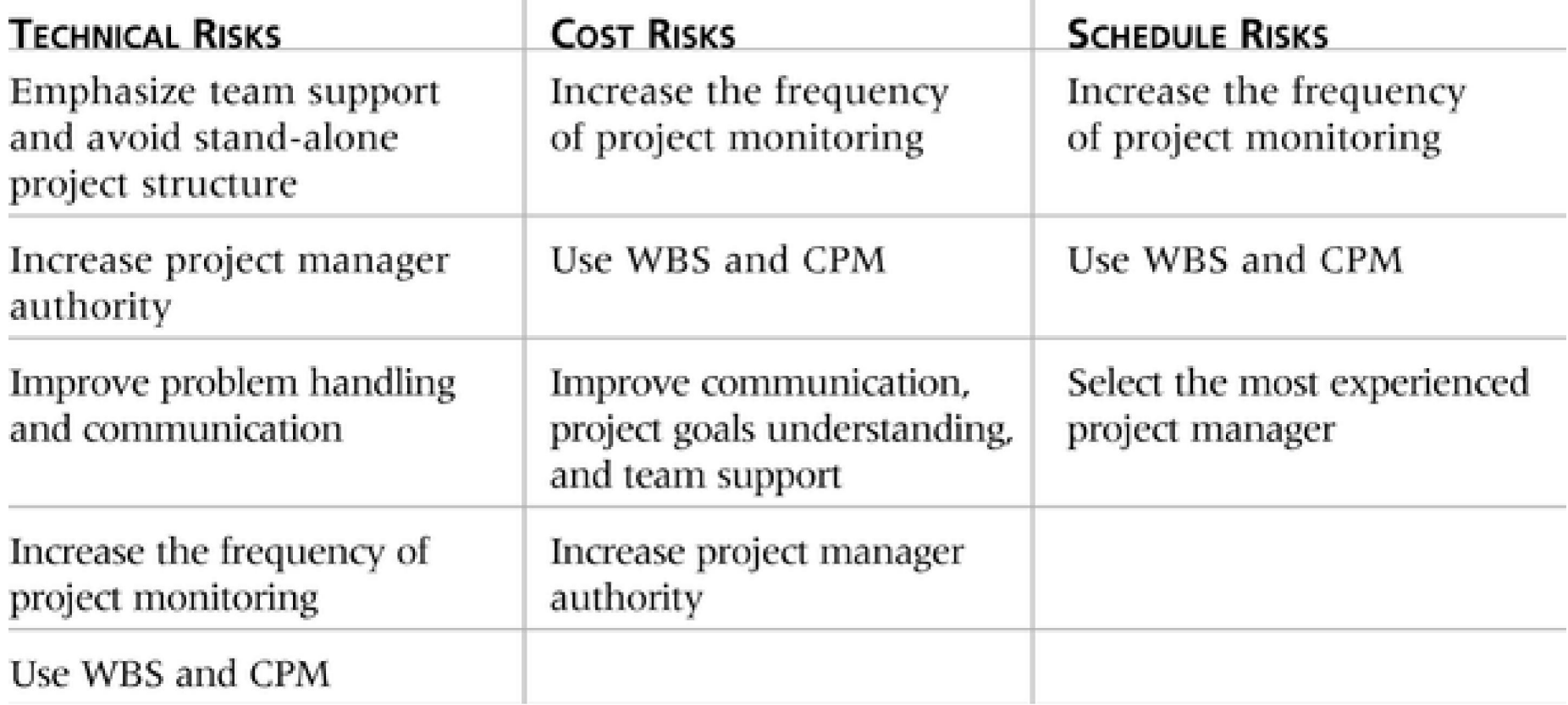

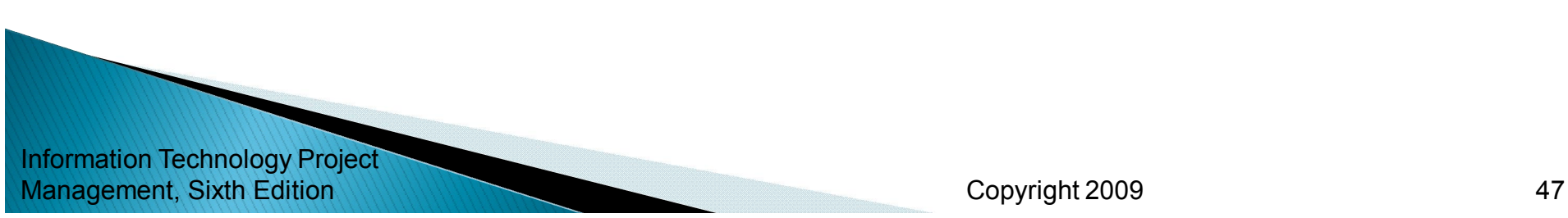

# **Residual and Secondary Risks**

- $\blacktriangleright$  It's also important to identify residual and secondary risks
- **Residual risks** are risks that remain after all of the response strategies have been implemented
- **Secondary risks** are a direct result of implementing a risk response

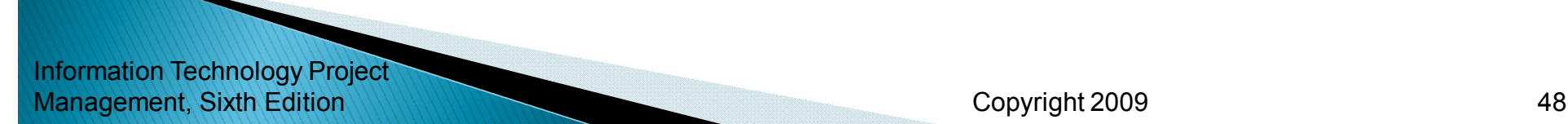

## **Monitoring and Controlling Risks**

- Involves executing the risk management process to respond to risk events
- **Workarounds** are unplanned responses to risk events that must be done when there are no contingency plans
- ▶ Main outputs of risk monitoring and control are:
	- Risk register updates
	- Organizational process assets updates
	- Change requests
	- Updates to the project management plan and other project documents

Information Technology Project Management, Sixth Edition 1990 1990 1991 1991 1991 1992 1998 1991 1992 1993 1994 1996 1996 1997 1998 1998 199

#### **Using Software to Assist in Project Risk Management**

- ▶ Risk registers can be created in a simple Word or Excel file or as part of a database
- ▶ More sophisticated risk management software, such as Monte Carlo simulation tools, help in analyzing project risks
- ▶ You can purchase add-ons for Excel and Project 2007 to perform simulations

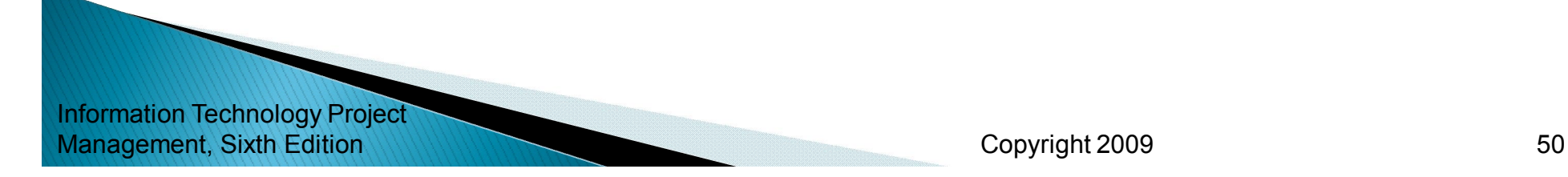

# **Chapter Summary**

▶ Project risk management is the art and science of identifying, analyzing, and responding to risk throughout the life of a project and in the best interests of meeting project objectives

#### ▶ Main processes include:

- Plan risk management
- Identify risks
- Perform qualitative risk analysis
- Perform quantitative risk analysis
- Plan risk responses
- Monitor and control risks

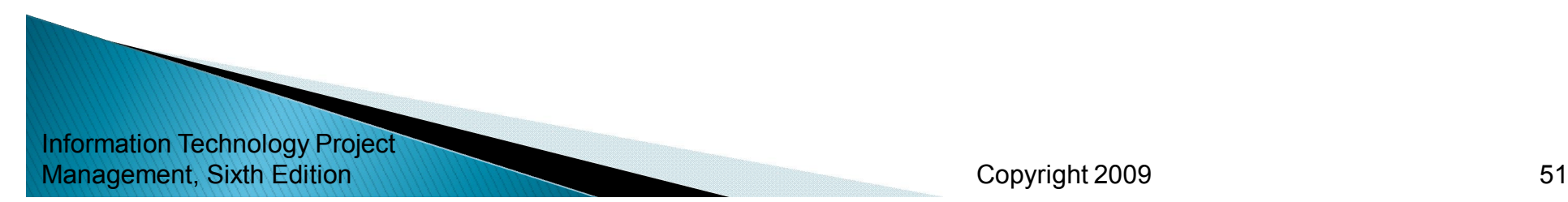